## **もくじ**

**Service** 

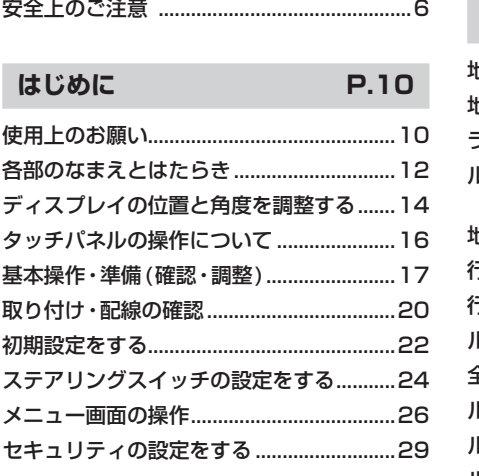

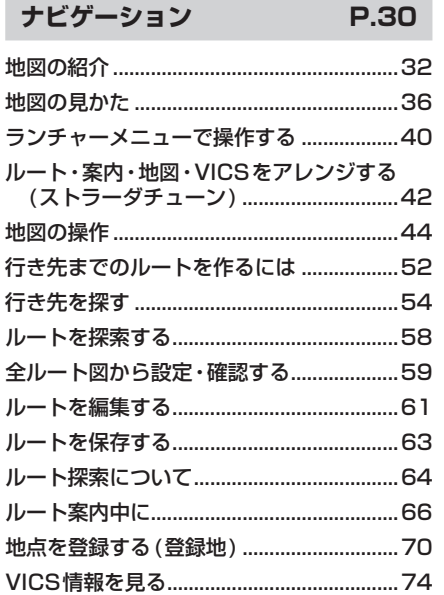

## **本書の読みかた**

- ●本書では、CN-F1XDを例に説明しています。
- ●機種ごとに仕様が異なる場合は、下記のアイコンで区分しています。 **F1XD** :CN-F1XD
- **F1SD** :CN-F1SD
- ●タッチキーとディスプレイユニットのボタンを、下記のように描き分けています。

例) 案内スタート 決定 : タッチキー **[AUDIO||MENU|| MAP]:ディスプレイユニットのボタン(本体のボタン)** 

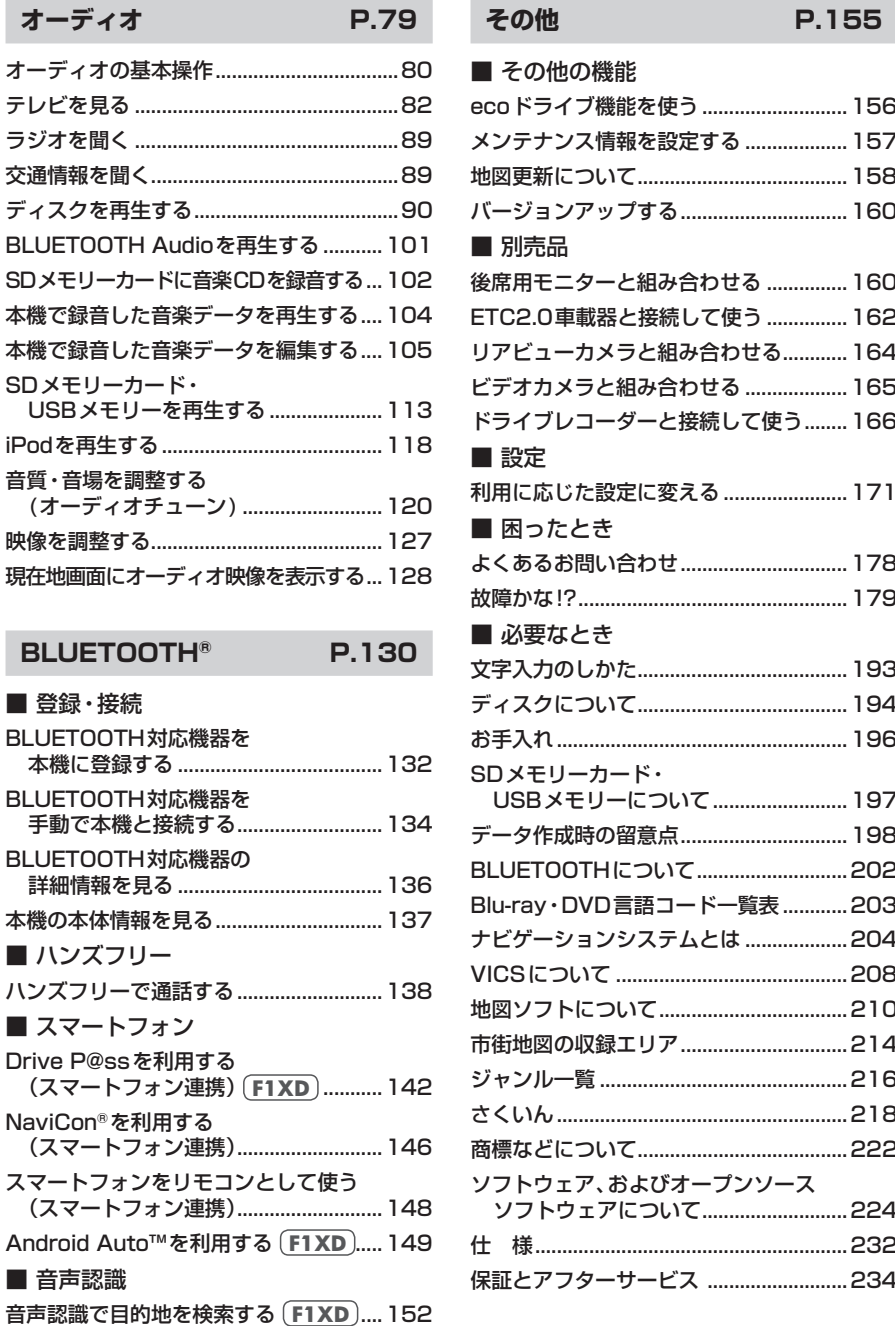

## ※全上のご注意 そのご注意 にしめに ナビターション オーランオ フリー・コーヒー マーク・コーヒー キー・コーヒー しゅうしゅう しゅうしゅうしゅ ecoドライブ機能を使う...........................156 はじめに メンテナンス情報を設定する ...................157 地図更新について.......................................158 バージョンアップする...............................160 ナビゲーション ............... 160 ETC2.0車載器と接続して使う ...............162 オーディオ リアビューカメラと組み合わせる............164 ビデオカメラと組み合わせる ...................165 ドライブレコーダーと接続して使う........166 登録・接続 利用に応じた設定に変える .......................171 ハンズフリー その他BLUETOOTH ® H100. スマートフォン 文字入力のしかた.......................................193 ディスクについて.......................................194 お手入れ......................................................196 音声認識 USBメモリーについて.........................197 データ作成時の留意点...............................198 その他の機能 BLUETOOTHについて............................202 ............. 203 ナビゲーションシステムとは ...................204 VICSについて ...........................................208 別売品 地図ソフトについて...................................210 市街地図の収録エリア...............................214 ジャンル一覧 ..............................................216 さくいん......................................................218 一覧 商標などについて.......................................222 困ったとき 必要なとき ソフトウェアについて...........................224 ..................................... 保証とアフターサービス ..........................234